# Part IV: Programming Strategies

Goal: Introduce scalable algorithms and strategies for developing scalable solutions

#### Red Blue Discussion

- Regarding the Red/Blue computation
  - How did you allocate the array? Why?
  - How was the work assigned?
  - How do the threads communicate?

#### **Data and Task Parallelism**

- Many definitions ... parallelize the data or work?
- In a data parallel computation the parallelism is applied by performing the same (or similar) operations to different items of data at the same time; the parallelism grows with the size of the data
- In a task parallel computation the parallelism is applied by performing distinct computations -- or tasks -- at the same time; with the number of tasks fixed, the parallelism is not scalable

Contrast solutions to preparing a banquet

#### Peril-*L* ...

- A pseudo-language to assist in discussing algorithms and languages
- Don't panic--the name is just a joke
- Goals:
  - Be a minimal notation to describe parallelism
  - Be universal, unbiased towards languages or machines
  - Allow reasoning about performance (using the CTA)
     I'm interested how well this works

## Base Language is C

- Peril-L uses C as its notation for scalar computation, but any scalar language is OK
- Advantages
  - Well known and familiar
  - Capable of standard operations & bit twiddling
- Disadvantages
  - Low level
  - No goodies like OO

This is not the way to design a || language

#### **Threads**

- The basic form of parallelism is a thread
- Threads are specified by

```
forall <int var> in (<index range spec>) {<body> }
```

Semantics: spawn k threads running body

```
forall thID in (1..12) {
  printf("Hello, World, from thread %i\n", thID);
}
```

<index range spec> is any reasonable (ordered) naming

# Thread Model is Asynchronous

- Threads execute at their own rate
- The execution relationships among threads are not known or predictable
- To cause threads to synchronize, we have

```
barrier;
```

- Threads arriving at barriers suspend execution until all threads in its forall arrive there; then they're all released
- Reference to the forall index identifies the thread

## Memory Model

- Two kinds of memory: local and global
  - All variables declared in a thread are local
  - Any variable w/ <u>underlined\_name</u> is global
- Names (usually indexed) work as usual
  - Local variables use local indexing
  - Global variables use global indexing
- Memory is based on CTA, so performance:
  - Local memory references are unit time
  - Global memory references take  $\lambda$  time

Notice that the default vars are local vars

# **Memory Read Write Semantics**

- Local Memory behaves like the RAM model
- Global memory
  - Reads are concurrent, so multiple processors can read a memory location at the same time
  - Writes must be exclusive, so only one processor can write a location at a time; the possibility of multiple processors writing to a location is not checked and if it happens the result is unpredictable

In PRAM terminology, this is CREW, but it's not a PRAM

## Example: Try 1

- Shared memory programs are expressible
- The first (erroneous) Count 3s program is

```
int *array, length, count, t;
... initalize globals here ...
forall thID in (0..t-1) {
  int i, length_per=length/t;
  int start=thID*length_per;
  for (i=start; i<start+length_per; i++) {
   if (array[i] == 3)
      count++;
   }
}</pre>
```

Variable usage is now obvious

#### Why Is This Not Shared Memory?

- Peril-L is not a shared memory model because:
  - It distinguishes between local and global memory costs ... that's why it's called "global"
- Peril-L is not a PRAM because
  - It is founded on the CTA
  - By distinguishing between local and global memory, it distinguishes their costs
  - It is asynchronous

These may seem subtle but they matter

# Getting Global Writes Serialized

To insure the exclusive write Peril-L has

```
exclusive { <body> }
```

The semantics are that a thread can execute <body> only if no other thread is doing so; if some thread is executing, then it must wait for access; sequencing through exclusive may not be fair

Exclusive gives behavior, not mechanism

# Example: Try 4

The final (correct) Count 3s program

```
int *array, length, count, t;
forall thID in (0..t-1) {
  int i, priv_count=0; len_per_th=length/t;
  int start=thID * len_per_th;
  for (i=start; i<start+len_per_th; i++) {
    if (array[i] == 3)
      priv_count++;
  }
  exclusive {count += priv_count; }
}</pre>
```

Padding is irrelevant ... it's implementation

# Full/Empty Memory

- Memory usually works like information:
  - Reading is repeatable w/o "emptying" location
  - Writing is repeatable w/o "filling up" location
- Matter works differently
  - Taking something from location leaves vacuum
  - Placing something requires the location be empty
- Full/Empty: Applies matter idea to memory
   ... F/E variables help serializing

Use the apostrophe' suffix to identify F/E

# Treating memory as matter

- A location can be read only if it's filled
- A location can be written only it's empty

| Location contents | Variable Read  | Variable Write |
|-------------------|----------------|----------------|
| Empty             | Stall          | Fill w/value   |
| Full              | Empty of value | Stall          |

Scheduling stalled threads may not be fair

We'll find uses for this next week

#### Reduce and Scan

- Aggregate operations use APL syntax
  - Reduce: <op>/<operand> for <op> in {+, \*, &&, ||,
     max, min}; as in +/priv sum
  - Scan: <op>\<operand> for <op> in {+, \*, &&, ||,
     max, min}; as in +\local finds
- To be portable, use reduce & scan rather than programming them

```
exclusive {count += priv_count; } "WRONG"
count = +/priv_count; "RIGHT"
```

Reduce/Scan Imply Synchronization

## Reduce/Scan and Memory

When reduce/scan involve local memory

```
priv_count= +/priv_count;
```

- The local is assigned the global sum
- This is an implied broadcast

```
priv_count= +\priv_count;
```

- The local is assigned the prefix sum to that pt
- No implied broadcast
- Assigning a reduce/scan value to a local forces a barrier, but assigning reduce value to a global does not

### Peril-L Summary

- Peril-L is a pseudo-language
- No implementation is implied, though performance is
- Discuss: How efficiently could Peril-L run on previously discussed architectures?
  - CMP, SMPbus, SMPx-bar, Cluster, BlueGeneL
  - Features: C, Threads, Memory (G/L/f/e), /, \

# Using Peril-L

- The point of a pseudocode is to allow detailed discussion of subtle programming points without being buried by the extraneous detail
- To illustrate, consider some parallel computations ...
  - Tree accumulate
  - Balanced parens

# Slick Tree Accumulate Using F/E

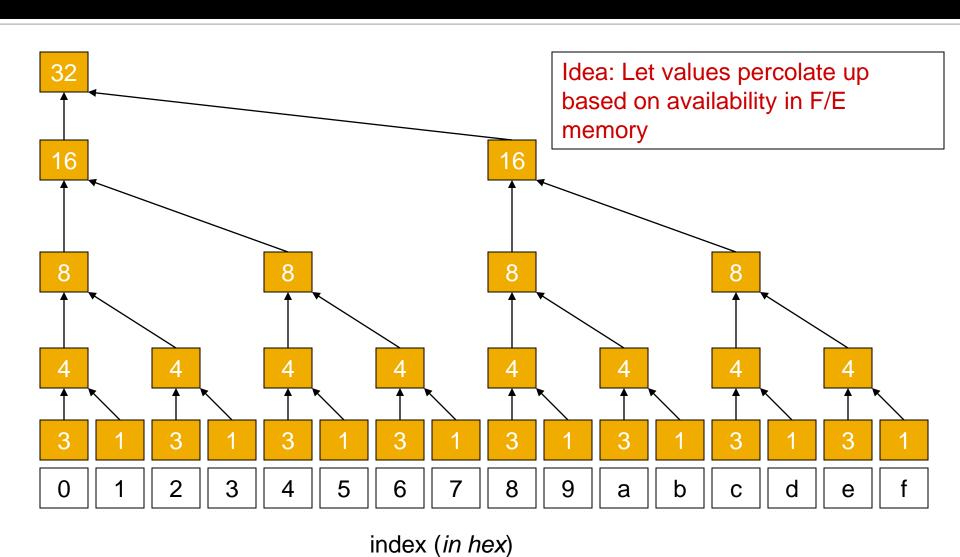

#### Naïve F/E Tree Accumulation

```
Global full/empty vars to save right child val
1 int nodeval'[P];
2 forall (index in (0..P-1)) {
  int val2accum; int stride = 1; val2accum: locally computed val
                                        Assign initially to tree node
  nodeval'[index] = val2accum;
                                        Begin logic for tree
   while (stride < P) {
6
    if (index % (2*stride) == 0) {
     nodeval'[index] = nodeval'[index] + nodeval'[index+stride];
8
     stride = 2*stride;
9
10
    else {
11
   break; Exit, if not now a parent
12
13 }
14 }
```

#### Naïve F/E Tree Accumulation

```
int nodeval'[P];
                                  Global full/empty vars to save right child val
  forall (index in (0..P-1))
   int val2accum; int stride = 1; val2accum: locally computed val
                                        Assign initially to tree node
   nodeval'[index] = val2accum;
                                        Begin logic for tree
   while (stride < P) {
6
    if (index % (2*stride) == 0) {
     nodeval'[index]=nodeval'[index]+nodeval'[index+stride];
8
      stride = 2*stride;
9
                                                          index
10
    else {
11
    break; Exit, if not now a parent
                                                          Odd?
12
13 }
                                                          nodeval'
14 }
                                          time
```

#### Round 1 of Tree Accum ...

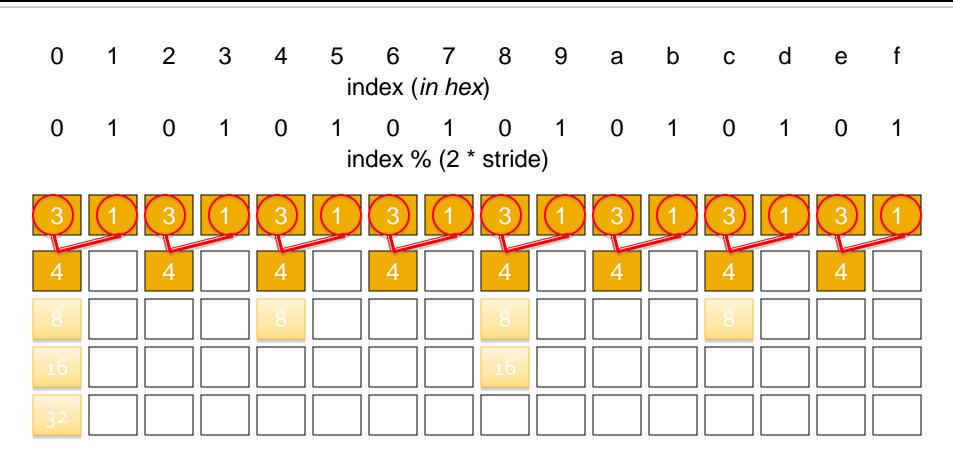

nodeval[index]

# But What If P<sub>2</sub> is Slow, P<sub>o</sub> Fast?

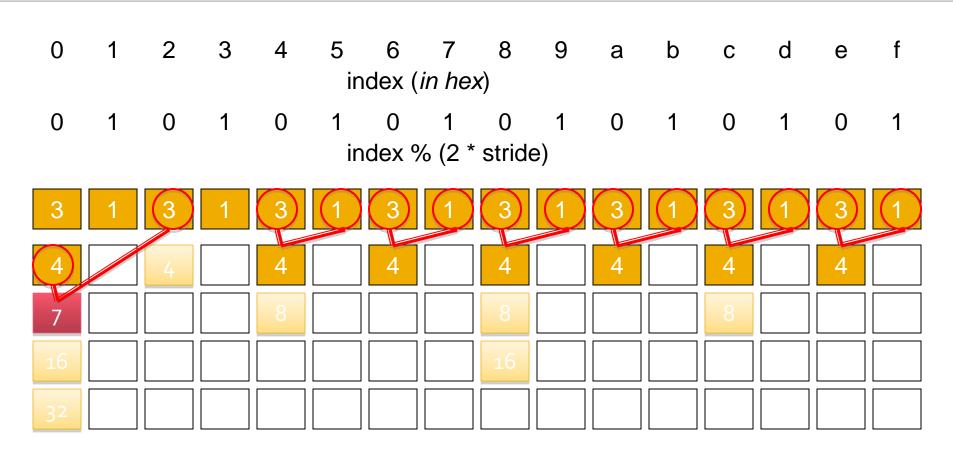

nodeval[index]

#### Introduce Barrier to Synch Levels

```
Global full/empty vars to save right child val
1 int nodeval'[P];
2 forall (index in (0...P-1)) {
  int val2accum; int stride = 1; val2accum: locally computed val
  nodeval'[index] = val2accum; Assign initially to tree node
5
                                        Begin logic for tree
   while (stride < P) {
6
    if (index % (2*stride) == 0) {
     nodeval'[index] = nodeval'[index] + nodeval'[index+stride];
8
      stride = 2*stride;
9
10
    else {
11
    break; Exit, if not now a parent
12
12.5 barrier;
13 }
14 }
```

# **Barrier Stops Until Stable State**

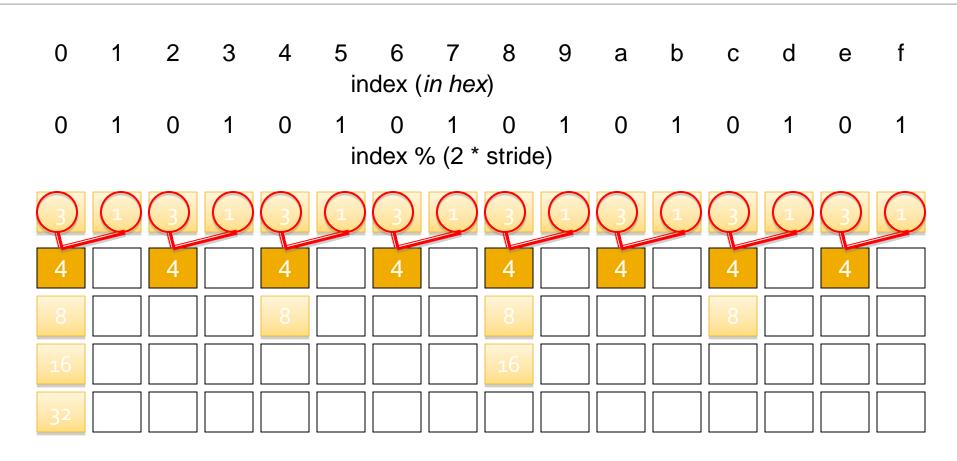

nodeval[index]

#### **The Problem With Barriers**

- In many places barriers are essential to the logic of a computation, but ...
- In many cases they are just an implementational device to overcome (for example) false dependences
- Avoid them when possible
  - They force the ||-ism to drop to zero
  - Often costly even when all threads arrive at once

#### Asynchronous Tree Accumulate

```
Global full/empty vars to save right child val
1 int nodeval'[P];
2 forall (index in (0..\underline{P}-1))
  int val2accum; int stride = 1;
  while (stride < P) {
                                      Begin logic for tree
5
    if (index % (2*stride) == 0) {
6
      val2accum=val2accum+nodeval'[index+stride];
      stride = 2*stride;
8
    else {
10
    nodeval'[index]=val2accum;
                                      Assign val to F/E memory
11
                                       Exit, if not now a parent
     break;
12 }
13
14 }
```

# The "full" Applies To Root Only

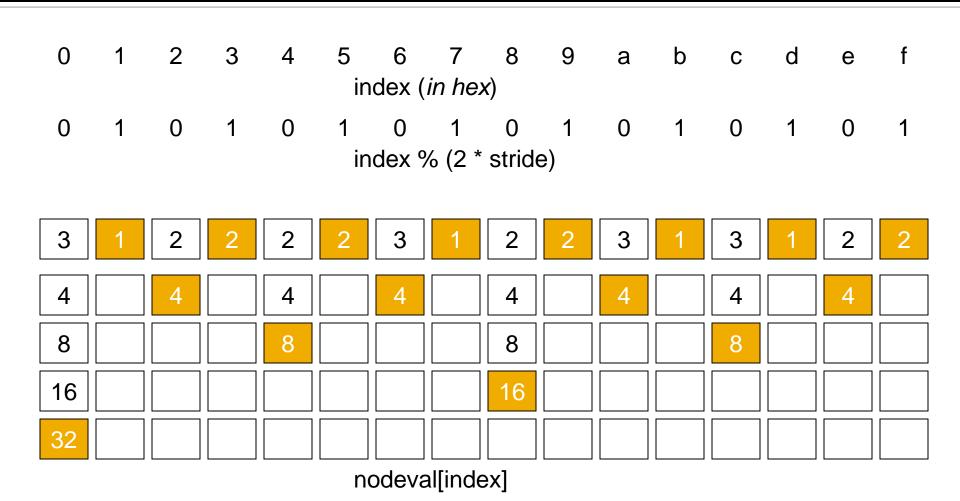

#### Critique of Tree Accumulate

- Both the synchronous and asynchronous accumulates are available to us, but we usually prefer the asynch solution
- Notice that the asynch solution uses data availability as its form of synchronization

#### Peril-L For ((xxx))

```
1 char *symb[n];
2 forall pID in (0..\underline{P}-1) {
3
    int i, len per th=<u>length</u>/<u>t</u>;
    int start=pID * len per th;
5
    int o=0, c=0;
6
    for (i=start; i<start+len per th; i++) {</pre>
      if (symb[i] == "(")
8
        0++;
9
      if (symb[i] == ")" ) {
10
         o--;
11
        if (0 < 0) {
12
          c++; o = 0;
13
14
15
```

# Break

#### **Thinking About Parallel Algorithms**

- Computations need to be reconceptualized to be effective parallel computations
- Three cases to consider
  - Unlimited parallelism -- issue is grain
  - Fixed ||ism -- issue is performance
  - Scalable parallelism -- get all performance that is realistic and build in flexibility
- Consider the three as an exercise in
  - Learning Peril-L
  - Thinking in parallel and discussing choices

# The Problem: Alphabetize

- Assume a linear sequence of records to be alphabetized
- Technically, this is parallel sorting, but the full discussion on sorting must wait
- Solutions
  - Unlimited: Odd/Even
  - Fixed: Local Alphabetize
  - Scalable: Batcher's Sort

#### Unlimited Parallelism (O/E Sort, I)

```
1 bool <u>continue</u> = true;
2 rec L[n];
                                       The data is global
3 while (<u>continue</u>) do {
   forall (i in (1:\underline{n}-2:2)) { Stride by 2
5
  rec temp;
6
   if (strcmp(\underline{L}[i].x,\underline{L}[i+1].x)>0) { Is o/even pair misordered?
       temp = L[i];
                                       Yes, fix
8
      L[i] = L[i+1];
   L[i+1] = temp;
10 }
11
```

Data is referenced globally

#### Unlimited Parallelism (O/E Sort, II)

```
12
    forall (i in (0:\underline{n}-2:2)) { Stride by 2
13
     rec temp;
14
                                            Set up for termination test
     bool done = true;
15
     if (\text{strcmp}(\underline{L}[i].x,\underline{L}[i+1].x)>0) { Is e/odd pair misordered?
16
       temp = \underline{L}[i];
                                            Yes, interchange
17
    \underline{L}[i] = \underline{L}[i+1];
18
    \underline{L}[i+1] = temp;
19
    done = false;
                                            Not done yet
20
21
     <u>continue=</u> ! (&&/ done); Were any changes made?
22 }
23 }
```

#### Reflection on Unlimited Parallelism

- Is solution correct ... are writes exclusive?
- What's the effect of process spawning overhead?
- How might this algorithm be executed for n=10,000, P=1000
- What is the performance?
- Are the properties of this solution clear from the Peril-L code?

### 1 More Problem w/Unlimited Model

- The criticism of fine-grain logical processes is they will usually be emulated; it's much slower than doing the work directly.
- Can we compile logical threads to tight code?
- Possibly, but consider this model

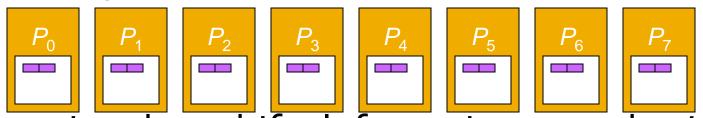

Imagine data shifts left one item ... what's the cost for 100,000 local values?

Generalizing "trivialized" operations is hard

### Recall ...

- We are illustrating the Peril-L notation for writing machine/language independent parallel programs
  - The "unlimited parallel solution" is O/E Sort
    - All data references were to global data
    - Threads spawned for each half step
    - Ineffective use of parallelism requiring threads to be created and implemented literally
  - Now consider a "fixed parallel solution"

# **Fixed Algorithm**

- Postulate a process for handling each letter of the alphabet -- 26 Latin letters
- Logic
  - Processes scan records counting how many records start w/their letter handle
  - Allocate storage for those records, grab & sort
  - Scan to find how many records ahead precede

### **Cartoon of Fixed Solution**

Move locally

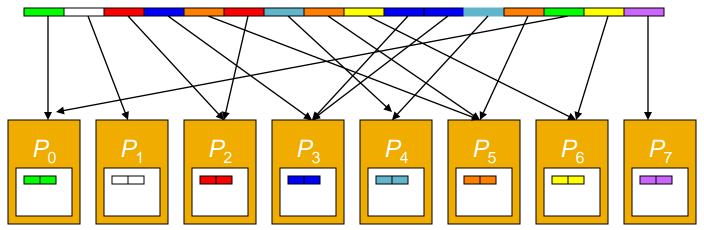

- Sort
- Return

#### Fixed Part 1: Introduce 2 functions

```
rec L[n];
                                    The data is global
                                     A thread for each letter
  forall (index in (0..25)) {
3
 int myAllo = mySize(L, 0);
                                    Number of local items
                                    Make data locally ref-able
  rec LocL[] = localize(L[]);
5
                                    Count # of each letter
 int counts [26] = 0;
  int i, j, startPt, myLet;
  for (i=0; i<myAllo; i++) { Count number w/each letter
8
     counts[letRank(charAt(LocL[i].x,0))]++;
9
10 counts[index] = +/ counts[index]; Figure no. of each letter
11 myLet = counts[index]; Number of records of my letter
12 rec Temp[myLet];
                                    Alloc local mem for records
```

#### Fixed Part 2

```
13
   \dot{j} = 0;
                                           Index for local array
14
                                           Grab records for local abetize
    for(i=0; i<n; i++) {
15
      if (index==letRank(charAt(\underline{L}[i].x,0)))
16
                                           Save record locally
        Temp[j++] = L[i];
17
18
    alphabetizeInPlace(Temp[]);
                                            Alphabetize within this letter
19
     startPt=+\myLet;
                                            Scan counts # records ahead
                                              of these; scan synchs, so
                                              OK to overwrite L, post-sort
                                            Find my start index in global
20
     j=startPt-myLet;
21
     for(i=0; i<count; i++) {
                                            Return records to global mem
22
    \underline{L}[j++] = \text{Temp}[i];
23
24
```

# Reflection on Fixed ||ism

- Is solution correct ... are writes exclusive?
- Is "moving the data twice" efficient?
- How might this algorithm be executed for n=10,000, P=1000
- What is the performance?
- Are the properties of this solution clear from the Peril-L code?

### Scalable Sort

- Batcher's algorithm -- not absolute best, but illustrates a dramatic paradigm shift
- Bitonic Sort is based on a bitonic sequence:
- a sequence with increasing and decreasing subsequences

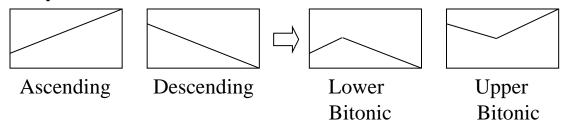

Merging 2 sorted sequences makes bitonic

### **Batcher's Sort**

Skip recursive start; start w/ local sort Control by thread ID of paired processes (p,d) controls it: start at (-,o), d counts up, p down from d-1

p =process pairs d =direction is  $d^{th}$  bit

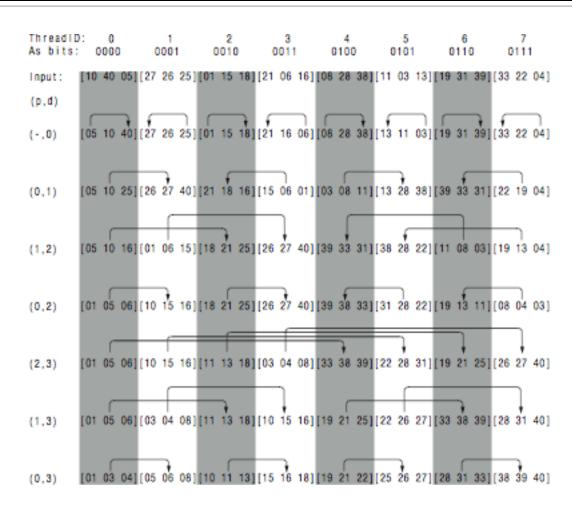

# Bitonic Sort, Closer Look

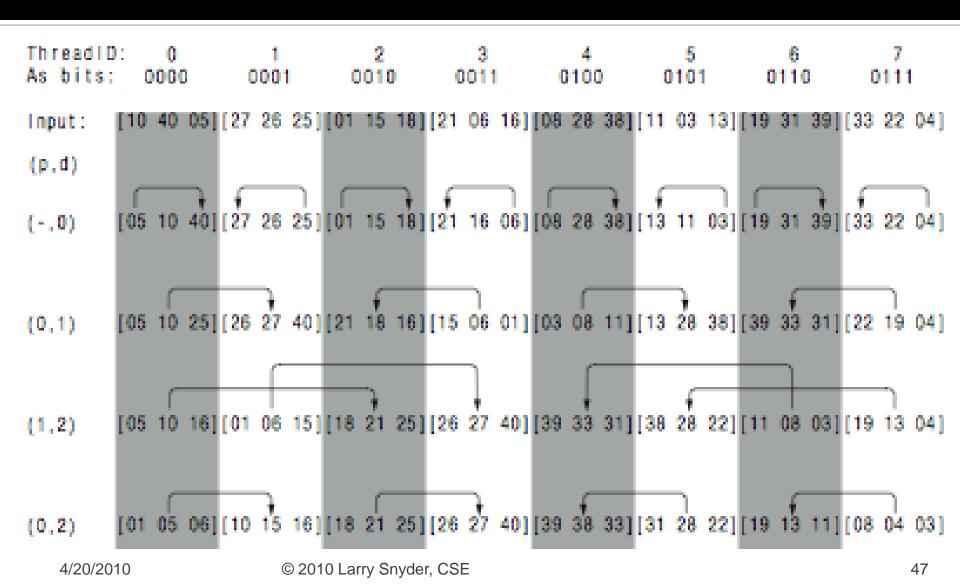

# Logic of Batcher's Sort

- Assumption: 2<sup>x</sup> processes, ascending result
- Leave data in place globally, find position
  - Reference data locally, say k items
  - Create (key, input position) pairs & sort these
  - Processes are asynch, though alg is synchronous
  - Each process has a buffer of size k to exchange data -- write to neighbor's buffer
  - Use F/E var to know when to write (other buffer empty) and when to read (my buffer full)
  - Merge to keep (lo or hi) half data, and insure sorted
  - Go till control values end; use index to grab original rec

- Use one buffer per processor plus to F/E variables: free' and ready'
  - free' is full when neighbor's buffer can be filled
  - ready' is empty until local buffer is filled

| $P_{i}$              | $P_{j}$              |  |
|----------------------|----------------------|--|
| free' ready'<br>BufK | free' ready'<br>BufK |  |
|                      |                      |  |

- Use one buffer per processor plus to F/E variables: free' and ready'
  - free' is full when neighbor's buffer can be filled
  - ready' is empty until local buffer is filled

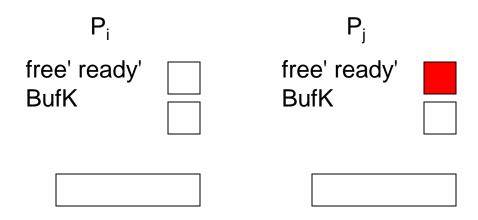

- Use one buffer per processor plus to F/E variables: free' and ready'
  - free' is full when neighbor's buffer can be filled
  - ready' is empty until local buffer is filled

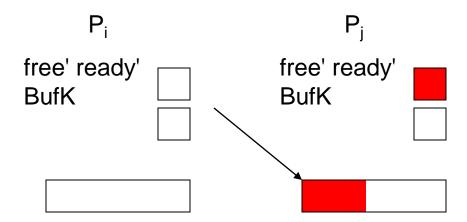

- Use one buffer per processor plus to F/E variables: free' and ready'
  - free' is full when neighbor's buffer can be filled
  - ready' is empty until local buffer is filled

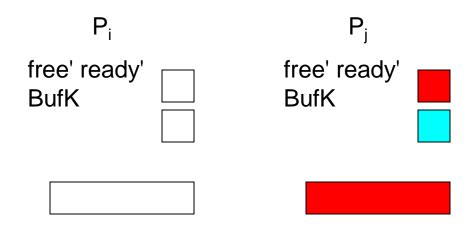

- Use one buffer per processor plus to F/E variables: free' and ready'
  - free' is full when neighbor's buffer can be filled
  - ready' is empty until local buffer is filled

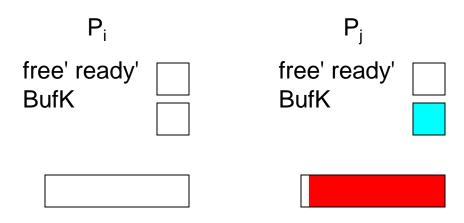

### **Details on Data Transfer**

```
20
    alphabetizeInPlace(K[], bit(index, 0)); Local sort, up or
                                               down based on bit 0
21
    for (d=1; d \le m; d++)
                                         Main loop, m phases
                                         Define p for each sub-phase
22
     for (p=d-1; p<0; p--) {
23
       stall=free' [neigh (index,p)]; Stall till I can give data
24
       for (i=0; i < size; i++) { Send my data to neighbor
25
        BufK[neigh(index,p)][i]=K[i];
26
27
       ready'[neigh(index,p)]=true;
                                          Release neighbor to go
28
                                          Stall till my data is ready
       stall=ready'[index];
29
       ... Merge two buffers, keeping half
30
31
```

#### **Bitonic Sort In Text**

- Details are in the book ...
- Discussion Question: What, if any, is the relationship between Bitonic Sort and Quick Sort?
- http://www.tools-ofcomputing.com/tc/CS/Sorts/bitonic\_sort.htm

# Sample Sort

- The idea of sending data to where it belongs is a good one ... the Fixed Solution works out where that is, and Batcher's Sort uses a general scheme
- Can we figure this out with less work?
  - Estimate where the data goes by sampling
  - Send a random sampling of a small number (log n?) of values from each process to  $p_o$
  - p<sub>o</sub> sorts the values and picks the P-1 "cut points", sends them back to all processors

Sample size depends on the values of *n* and *P* 

## Sample Sort (Continued)

- After receiving the "cut points" each process...
  - Sends its values to the process responsible for each range
  - Each process sorts
  - A scan of the actual counts can place the "cut points" into the right processes
  - An adjustment phase "scooches" the values into final position

# Cartoon of Sample Sort Solution

- Sample v values from all processors to  $p_o$
- $p_o$  sorts and figures P-1 cutpoints
- Move them there

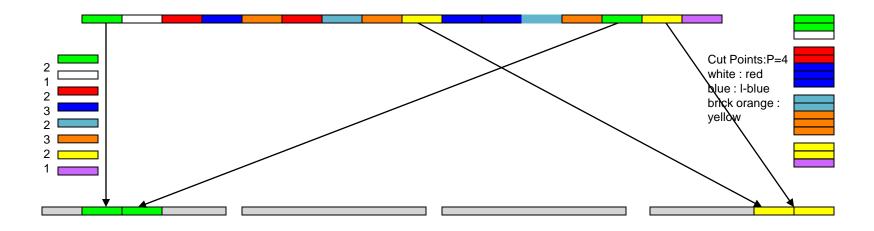

Adjust position

# Reflection on Scalable ||ism

- Is solution correct ... are writes exclusive?
- If data not preassigned, how does one get it
- How might this algorithm be executed for n=10,000, P=1000
- What is the performance?
- Are the properties of this solution clear from the Peril-L code?

## Summary

- Peril-L is a useful notation for sketching a solution – you will probably implement it w/o much language support
  - Ideally, we should have language support
  - Hopefully, it helps working out subtle points, like synchronization behavior
- In algorithm design, maximizing parallelism is much less important that minimizing process-interactions

### **HW for Next Week**

- Work out the basic logic of Sample Sort and program it in Peril-L
- Focus only on finding the "cuts," determining where the data goes, and "adjusting" for balanced final allocation
  - Data is initially placed where you want it but say where that is
  - Assume any "local" functions you wish, such as loc\_sort() that sorts data locally in place
  - n is a multiple of P, whose values are in n and P

### **HW Goals**

- The purpose of this assignment is
  - Familiarity with Peril-L
  - Understand the ideas behind Sample sort
- Turn in
  - Peril-L code with "coarse grain" commenting
  - Your thoughts about the usefulness of the CTA in developing the algorithm, and any comments about Peril-L